# Package 'octopucs'

July 28, 2024

Title Statistical Support for Hierarchical Clusters

Version 0.1.0

Description Generates n hierarchical clustering

hypotheses on subsets of classifiers (usually species in community ecology studies). The n clustering hypotheses are combined to generate

a generalized cluster, and computes three metrics of support.

1) The average proportion of elements conforming the group

in each of the n clusters (integrity). And 2) the contamination,

i.e., the average proportion of elements from other groups that

enter a focal group. 3) The probability of existence of the group

gives the integrity and contamination in a Bayesian approach.

Date 2024-07-17

Depends vegan, stringr, progress

License GPL-3

Encoding UTF-8

RoxygenNote 7.3.1

NeedsCompilation no

Author Roger Guevara [aut, cre], Ian MacGregor-Fors [aut]

Maintainer Roger Guevara <roger.guevara@inecol.mx>

Repository CRAN

Date/Publication 2024-07-28 20:30:02 UTC

# **Contents**

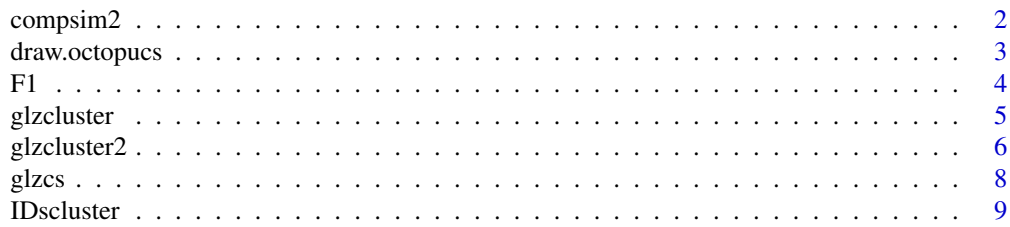

# <span id="page-1-0"></span>2 compsim2

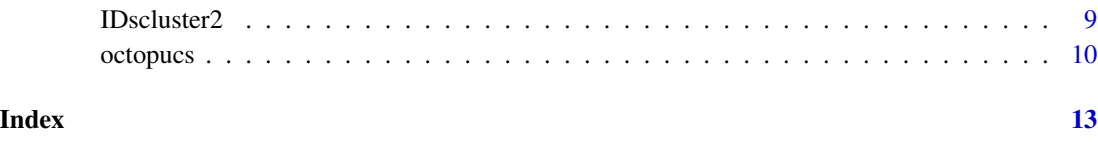

compsim2 *Complementarity and disimilarity*

# Description

Calculates the complementaritry and dissimilarity between two or more communities base on .

#### Usage

compsim2(M)

#### Arguments

M A species times site matrix.

# Value

Generates a disimilarity matrix.

# Author(s)

Roger Guevara (roger.guevara@inecol.mx)

# References

Aguirre, A., Guevara, R., García, M., & López, J. C. (2010). Fate of epiphytes on phorophytes with different architectural characteristics along the perturbation gradient of Sabal mexicana forests in Veracruz, Mexico. Journal of Vegetation Science, 21(1), 6-15. https://doi.org/10.1111/j.1654- 1103.2009.01131.x

```
data(dune)
M2 <- compsim2(t(dune[1:2,]))
M2
```
<span id="page-2-0"></span>

#### Description

Draws the resulting generalized cluster with tips facing either down, left or right.

# Usage

```
draw.octopucs(M2, cex=1, lab.pos=0.09, n=NULL,
distance=NULL, method=NULL, prop=NULL, Name=NULL, ylim=NULL, xlim=NULL,
verbose=NULL, orientation=NULL, support=NULL, sep.lab=NULL, disp = NULL)
```
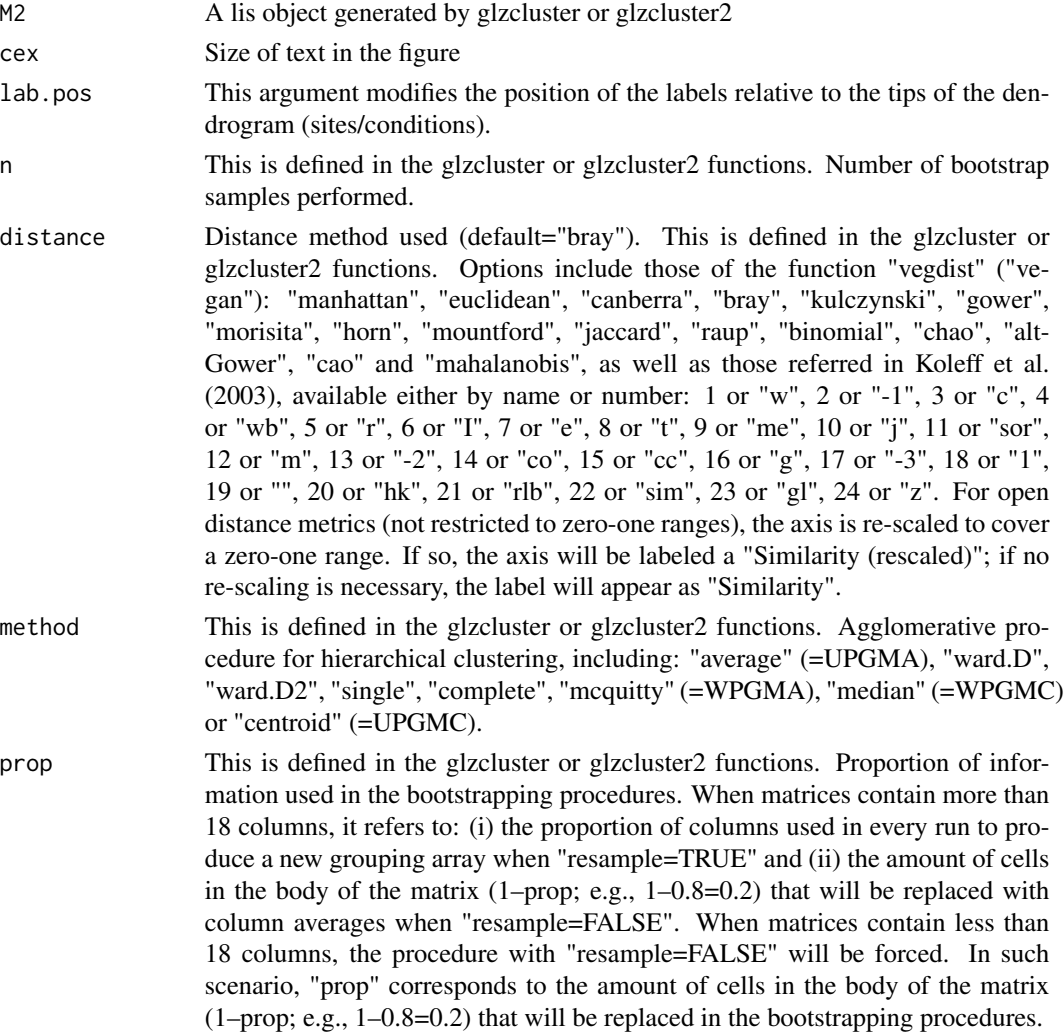

<span id="page-3-0"></span>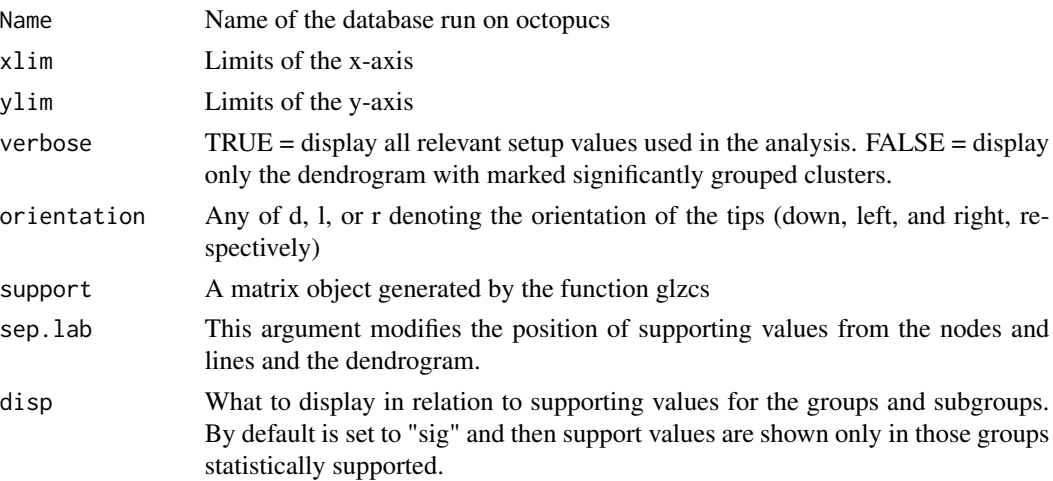

#### Value

This function draws and if requested, populate with support metrics the consesnsus hypothesis of clustering

#### Author(s)

Roger Guevara (roger.guevara@inecol.mx) & Ian MacGregor-Fors (ian.macgregor@helsinki.fi)

# References

Koleff, P., Gaston, K.J., Lennon, J. J. 2003. Measuring beta diversity for presence–absence data. Journal of Animal Ecology 71:367. https://doi.org/10.1046/j.1365-2656.2003.00710.x

# Examples

```
data(dune)
rownames(dune)<- paste("S",1:20, sep="")
OCT <- glzcluster(dune, n=100)
GRP <- IDscluster(OCT)
SUP <- glzcs(GRP, OCT)
draw.octopucs(OCT, support=SUP)
```
F1 *Labeling of memberships of two groups*

# Description

Internal function to label the membership of two clusters

#### Usage

F1(A, B)

#### <span id="page-4-0"></span>glzcluster 5

# Arguments

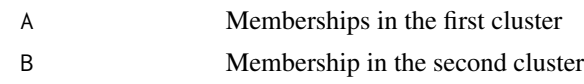

# Value

Produced a two-column matrix populated with zeros and ones to indicate what IDs (row names) are included in each of two vectors in which some element may be shared

# Author(s)

Roger Guevara (roger.guevara@inecol.mx)

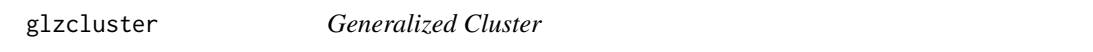

# Description

Generates a cluster hypothesis based on n subsets of the available columns.

# Usage

glzcluster(data, n = NULL, prop=NULL, distance =NULL, method=NULL, Name=NULL)

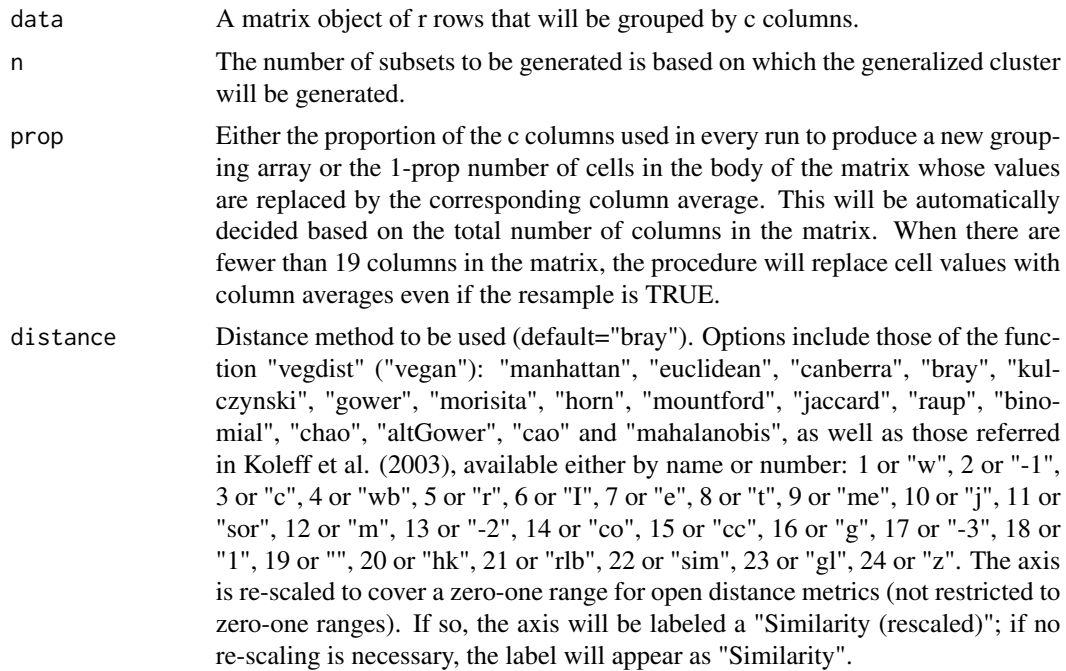

<span id="page-5-0"></span>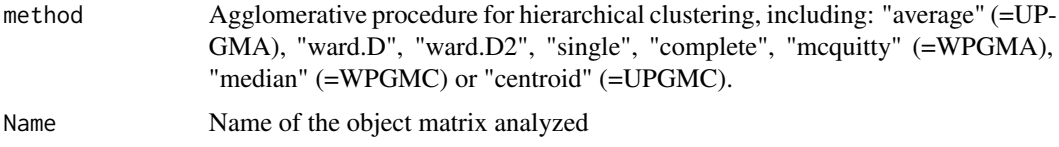

#### Value

Generates a list object that contains the n cluster assableged with random subsets of the data and in the n+1 possition the generalized cluster, an hclust output

#### Author(s)

Roger Guevara (roger.guevara@inecol.mx) & Ian MacGregor-Fors (ian.macgregor@helsinki.fi)

# References

Koleff, P., Gaston, K.J., Lennon, J. J. 2003. Measuring beta diversity for presence-absence data. Journal of Animal Ecology 71:367. https://doi.org/10.1046/j.1365-2656.2003.00710.x

#### Examples

```
data(dune)
M2 <- glzcluster(dune, n=100,
prop=0.8, distance="bray",
method="average")
length(M2)
ls(M2[[length(M2)]])
```
glzcluster2 *Generalized Cluster*

# Description

Generates a cluster hypothesis based on the transformation of the 1-prop ratio of the cells in the matrix's body into their corresponding column averages.

#### Usage

```
glzcluster2(data=data, n = NULL, prop=NULL, distance =NULL, method=NULL,
Name=NULL)
```
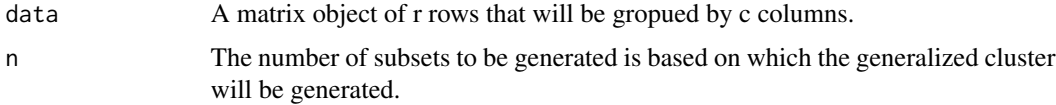

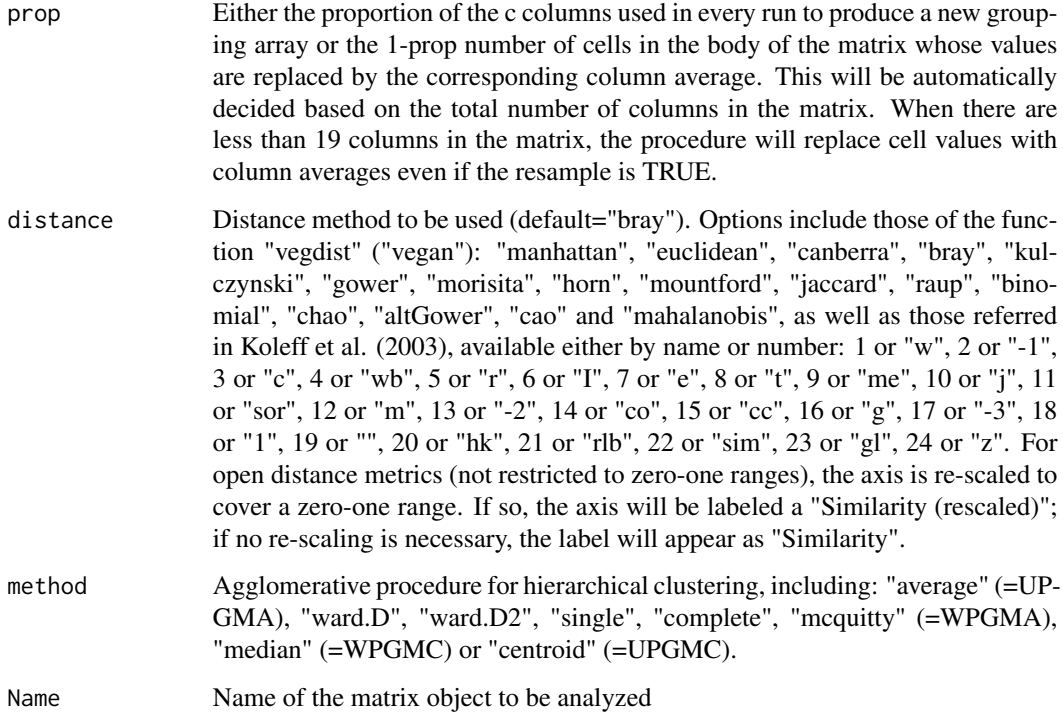

#### Value

Generates a list object that contains the n cluster assembled with random subsets of the data, and in the n+1 position the generalized cluster, an hclust output

# Author(s)

Roger Guevara (roger.guevara@inecol.mx) & Ian MacGregor-Fors (ian.macgregor@helsinki.fi)

# References

Koleff, P., Gaston, K.J., Lennon, J. J. 2003. Measuring beta diversity for presence-absence data. Journal of Animal Ecology 71:367. https://doi.org/10.1046/j.1365-2656.2003.00710.x

```
data(dune)
M2 <- glzcluster(dune, n=100,
prop=0.8, distance="bray",
method="average")
length(M2)
ls(M2[[length(M2)]])
```
<span id="page-7-0"></span>

#### Description

Generates three metrics of support for the observed clusters at all hierarchical levels

#### Usage

glzcs(GRPs=GRPs, M2=M2)

# Arguments

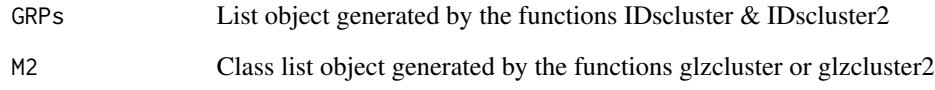

# Value

A table with supporting values and size of every group: integrity, contamination, probability and group size.

#### Author(s)

Roger Guevara (roger.guevara@inecol.mx) & Ian MacGregor-Fors (ian.macgregor@helsinki.fi)

# References

Koleff, P., Gaston, K.J., Lennon, J. J. 2003. Measuring beta diversity for presence-absence data. Journal of Animal Ecology 71:367. https://doi.org/10.1046/j.1365-2656.2003.00710.x

```
data(dune)
OCT <- glzcluster(dune, n=100)
GRP <- IDscluster(OCT)
SUP <- glzcs(GRP, OCT)
SUP
```
<span id="page-8-0"></span>

#### Description

Identifies the memberships at every level of the topology of the generalized cluster.

#### Usage

IDscluster(M2=M2)

#### Arguments

M2 List object generated by glzcluster or glzcluster2

#### Value

A list object with the memberships for the groups and subgroups all through the topology of the generalized cluster

# Author(s)

Roger Guevara (roger.guevara@inecol.mx) & Ian MacGregor-Fors (ian.macgregor@helsinki.fi)

#### References

Koleff, P., Gaston, K.J., Lennon, J. J. 2003. Measuring beta diversity for presence–absence data. Journal of Animal Ecology 71:367

# Examples

```
data(dune)
M2 <- glzcluster(dune, n=5, prop=0.8, distance="bray", method="average")
GRPs <- IDscluster(M2)
GRPs
```
IDscluster2 *Memberships of Groups and Subgroups*

#### Description

Identify the memberships at every level of the topology in the bootstrapped clusters.

#### Usage

IDscluster2(M2=M2)

<span id="page-9-0"></span>10 octopucs and the contract of the contract of the contract of the contract of the contract of the contract of the contract of the contract of the contract of the contract of the contract of the contract of the contract o

#### Arguments

M2 List object generated by glzcluster or glzcluster2

# Value

A list object with the memberships for the groups and subgroups all through the topology of the generalized cluster

#### Author(s)

Roger Guevara (roger.guevara@inecol.mx) & Ian MacGregor-Fors (ian.macgregor@helsinki.fi)

#### References

Koleff, P., Gaston, K.J., Lennon, J. J. 2003. Measuring beta diversity for presence-absence data. Journal of Animal Ecology 71:367. https://doi.org/10.1046/j.1365-2656.2003.00710.x

#### Examples

```
data(dune)
M2 <- glzcluster(dune, n=5, prop=0.8, distance="bray", method="average")
GRPs <- IDscluster2(M2[[length(M2)]])
GRPs
```
octopucs *Support for Hierarchical Clusters*

#### Description

The global function of the "octopucs" package is to estimate support for hierarchical clusters throughout the dendrogram's topology, considering their repeatability, integrity, and contamination based on bootstrapping procedures.

# Usage

```
octopucs(data, n=NULL, prop=NULL, resample = TRUE, distance =NULL,
method=NULL, orientation=NULL, disp = NULL, lab.pos=NULL,
sep.lab=NULL, xlim=NULL, ylim=NULL, verbose=NULL)
```
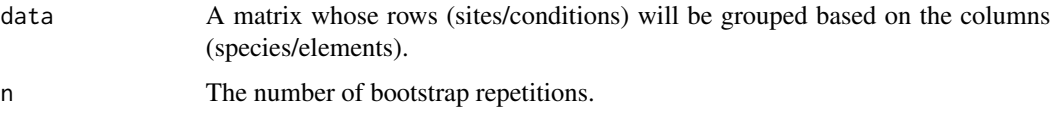

#### octopucs and the contract of the contract of the contract of the contract of the contract of the contract of the contract of the contract of the contract of the contract of the contract of the contract of the contract of t

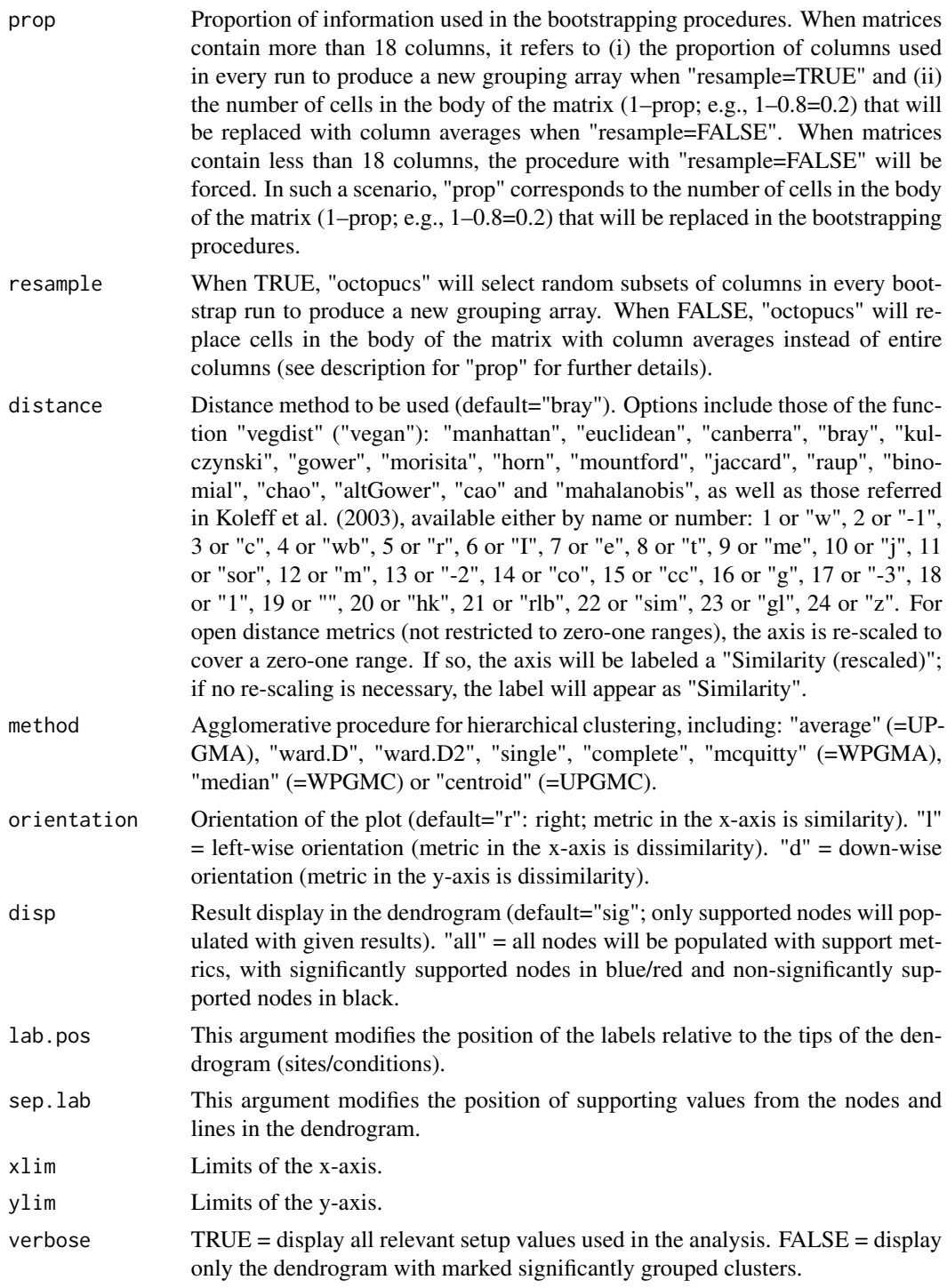

# Value

"octopucs" generates a list object that contains:

12 octopucs and the contract of the contract of the contract of the contract of the contract of the contract of the contract of the contract of the contract of the contract of the contract of the contract of the contract o

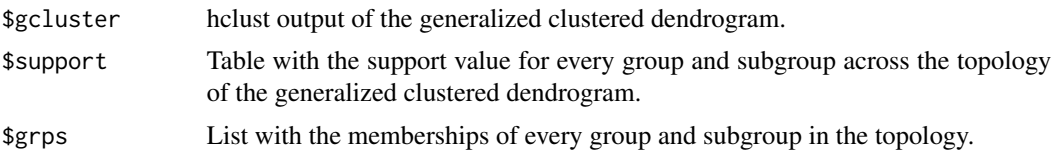

# Author(s)

Roger Guevara (roger.guevara@inecol.mx) & Ian MacGregor-Fors (ian.macgregor@helsinki.fi)

# References

Koleff, P., Gaston, K.J., Lennon, J. J. 2003. Measuring beta diversity for presence-absence data. Journal of Animal Ecology 71:367. https://doi.org/10.1046/j.1365-2656.2003.00710.x

```
data(dune)
octopucs(dune, n=100, prop=0.8,
resample=TRUE,distance="bray",
method="average", disp = "sig",
verbose=TRUE)
```
# <span id="page-12-0"></span>Index

∗ cluster octopucs, [10](#page-9-0) ∗ community ecology octopucs, [10](#page-9-0) compsim2, [2](#page-1-0) draw.octopucs, [3](#page-2-0) F1, [4](#page-3-0) glzcluster, [5](#page-4-0) glzcluster2, [6](#page-5-0) glzcs, [8](#page-7-0) IDscluster, [9](#page-8-0) IDscluster2, [9](#page-8-0)

octopucs, [10](#page-9-0)